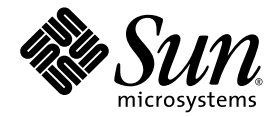

# Solaris<sup>™</sup> Security Toolkit 4.2 版本說明

Sun Microsystems, Inc. www.sun.com

文件號碼 819-3799-10 2005 年 7 月,修訂版 A

請將您對本文件的意見提交至: http://www.sun.com/hwdocs/feedback

Copyright 2005 Sun Microsystems, Inc., 4150 Network Circle, Santa Clara, California 95054, U.S.A. 版權所有。

Sun Microsystems, Inc. 對於本文件所述技術擁有智慧財產權。這些智慧財產權包含 http://www.sun.com/patents 上所列的一項或多項美國專 利,以及在美國與其他國家/地區擁有的一項或多項其他專利或申請中專利,但並不以此為限。

本文件及相關產品在限制其使用、複製、發行及反編譯的授權下發行。未經 Sun 及其授權人 (如果有) 事先的書面許可,不得使用任何方式、任 何形式來複製本產品或文件的任何部分。

協力廠商軟體,包含字型技術,其版權歸 Sun 供應商所有,經授權後使用。

本產品中的某些部分可能源自加州大學授權的 Berkeley BSD 系統的開發成果。UNIX 是在美國及其他國家/地區的註冊商標,已獲得 X/Open Company, Ltd. 專屬授權。

Sun、Sun Microsystems、Sun 商標、Java、AnswerBook2、docs.sun.com 和 Solaris 是 Sun Microsystems, Inc. 在美國及其他國家/地區的商標 或註冊商標。

所有 SPARC 商標都是 SPARC International, Inc. 在美國及其他國家/地區的商標或註冊商標。凡具有 SPARC 商標的產品都是採用 Sun Microsystems, Inc. 所開發的架構。

OPEN LOOK 和 Sun™ 圖形使用者介面是 Sun Microsystems, Inc. 為其使用者和授權許可持有人開發的。Sun 承認 Xerox 在為電腦行業研究和 開發可視或圖形使用者介面方面所作出的先行努力。 Sun 已向 Xerox 公司取得 Xerox 圖形化使用者介面之非獨佔性授權,該授權亦適用於使用 OPEN LOOK GUI 並遵守 Sun 書面授權合約的 Sun 公司授權者。

美國政府權利 - 商業軟體。政府使用者均應遵守 Sun Microsystems, Inc. 的標準授權合約和 FAR 及其增補文件中的適用條款。

本文件以其「原狀」提供,對任何明示或暗示的條件、陳述和擔保,包括對適銷性、特殊用途的適用性或非侵權性的暗示保證,均不承擔任何 責任,除非此免責聲明的適用範圍在法律上無效。

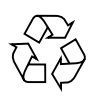

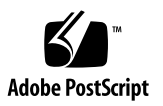

目錄

[前言](#page-6-0) **vii**

**[Solaris Security Toolkit 4.2](#page-10-0)** 版本說明 **1** [Solaris Security Toolkit 4.2](#page-10-1) 發行版本的變更 **1** Solaris 10 [作業系統支援的變更](#page-11-0) **2** [一般變更](#page-12-0) **3** Solaris 10 [作業系統支援詳細資訊](#page-12-1) **3** [Solaris Security Toolkit 4.2](#page-12-2) 發行版本的新架構功能 **3** [Solaris Security Toolkit 4.2](#page-14-0) 發行版本的新程序檔 **5** 不使用於 Solaris 10 [作業系統的程序檔](#page-14-1) **5** [Solaris Security Toolkit 4.2](#page-15-0) 發行版本的新環境變數 **6** [新架構變數](#page-15-1) **6** [新程序檔運作方式變數](#page-15-2) **6** 不使用於 Solaris 10 [作業系統的環境變數](#page-16-0) **7** 已從 [Solaris Security Toolkit 4.2](#page-16-1) 發行版本移除的功能 **7** [rpcbind](#page-16-2) 已自動停用 **7** W [啟用](#page-16-3) rpcbind **7** [支援的](#page-18-0) SMS 版本 **9** [Solaris Security Toolkit](#page-18-1) 已知限制 **9** [一般注意事項和問題](#page-19-0) **10**

[發行版本僅以套裝軟體格式發行](#page-19-1) **10**

[SUNWjass](#page-19-2) 和 JASScustm 套裝模組現在是可重新配置的 **10**

[Solaris Security Toolkit](#page-19-3) 和 CTRL-C **10**

[Solaris Security Toolkit 4.2](#page-20-0) 軟體中的錯誤 **11**

使用 NIS [時,多重重新啟動可能會導致稽核錯誤](#page-20-1) (錯誤 ID 6222181) **11** [多重重新啟動會導致](#page-20-2) svcs 未初始化和 nddconfig 稽核失敗 (錯誤 ID 6284872) **11**

影響 [Solaris Security Toolkit 4.2](#page-21-0) 軟體的錯誤 **12**

[ip6\\_send\\_redirects](#page-21-1) 的參數在稽核間可能不同 (錯誤 ID 6222001) **12** [/etc/motd](#page-21-2) 應被安裝為揮發性檔案 (錯誤 ID 6222495) **12** [svc.startd](#page-22-0) 喪失了 optional\_all 的優點 (錯誤 ID 6223370) **13**

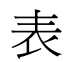

- [表](#page-14-2) 1 不使用於 Solaris 10 作業系統的 Solaris Security Toolkit 程序檔 5
- [表](#page-18-2) 2 SunOS 和 Solaris 作業系統版本之間的相關性 9

<span id="page-6-0"></span>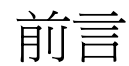

本文件包含用於 Solaris™ Security Toolkit 4.2 軟體的版本說明。

# 閱讀本書之前

本文件是針對具有 UNIX® 系統操作知識的 Solaris 系統管理員所設計的, 尤其是那些 以 Solaris 作業系統 (Solaris OS) 為基礎的系統管理員。如果您不具有這類知識,請參 閱 Solaris 使用者和系統管理員文件,並考慮接受 UNIX 系統管理訓練。

# 使用 UNIX 指令

本文件不會介紹基本的 UNIX 指令和操作程序,如關閉系統、啓動系統與配置裝置。 若需此類資訊,請參閱以下文件:

- 系統隨附的軟體文件
- Solaris 作業系統之相關文件, 其 URL 為

http://docs.sun.com

# Shell 提示符號

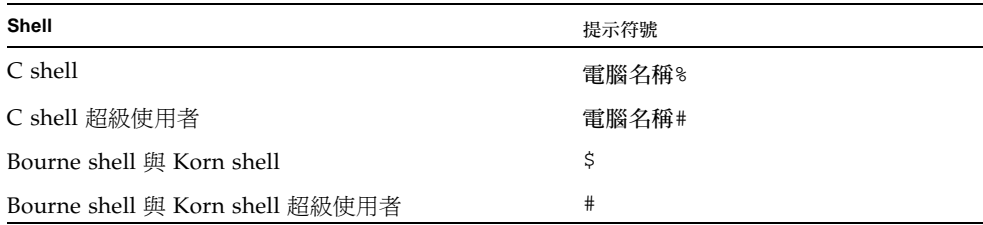

# 印刷排版慣例

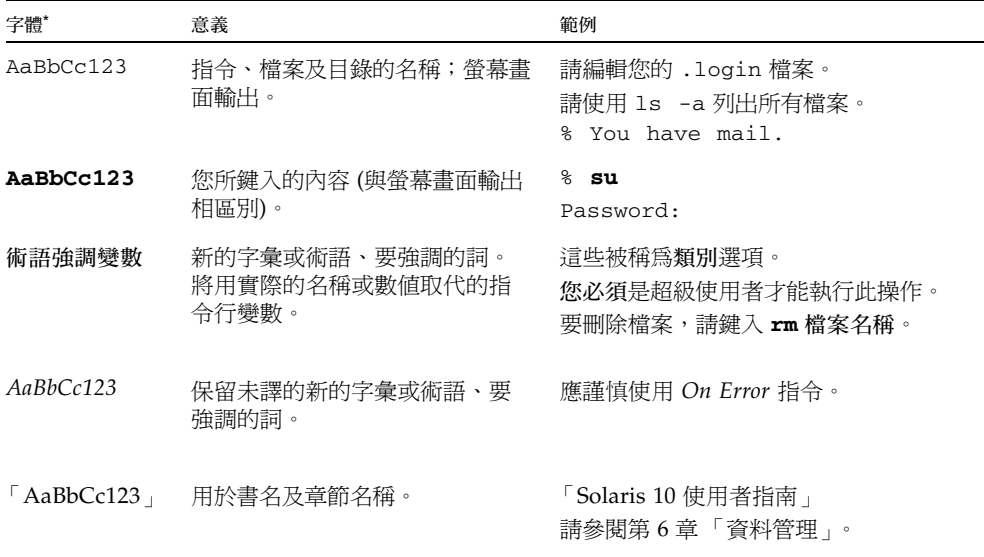

\* 瀏覽器中的設定可能會與這些設定不同。

# 相關文件

列示為線上版本之文件可在下列位置取得:

http://www.sun.com/products-n-solutions/hardware/docs/ Software/enterprise\_computing/systems\_management/sst/index.html

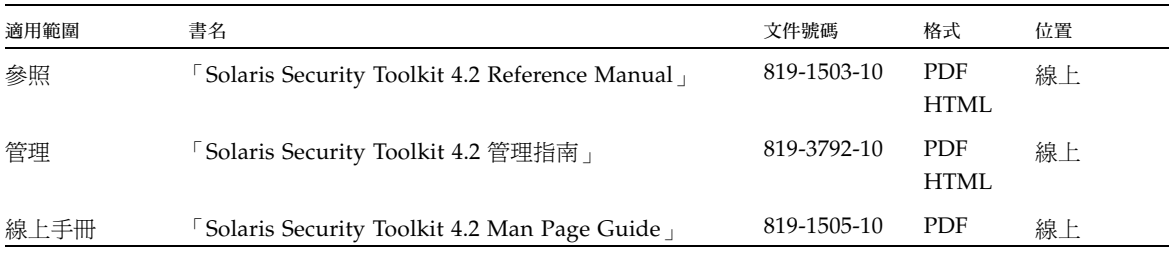

# 文件、支援與培訓

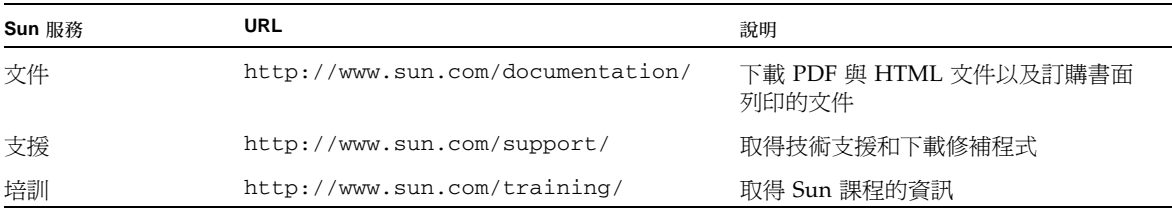

# 協力廠商網站

Sun 對於本文件中所提及之協力廠商網站的使用不承擔任何責任。Sun 對於此類網站或 資源中的 (或透過它們所取得的) 任何內容、廣告、產品或其他材料,不做背書,也不 承擔任何責任。對於因使用或依靠此類網站或資源中的 (或透過它們所取得的) 任何內 容、產品或服務而造成的或連帶產生的實際或名義上之損壞或損失,Sun 概不負責,也 不承擔任何責任。

# Sun 歡迎您提出寶貴意見

Sun 致力於提高文件品質,因此誠心歡迎您提出意見與建議。請至下列網址提出您對本 文件的意見:

http://www.sun.com/hwdocs/feedback

請隨函附上文件書名與文件號碼:

「Solairs Security Toolkit 4.2 版本說明」,文件號碼 819-3799-10

# <span id="page-10-0"></span>Solaris Security Toolkit 4.2 版本說明

本指南包含 Solaris™ Security Toolkit 軟體 (也稱為 JumpStart™ Architecture 和 Security Scripts (JASS)) 4.2 發行版本的版本說明, 且包含下列主題:

- Solaris Security Toolkit 4.2 發行版本的變更
- Solaris 10 作業系統支援詳細資訊
- 支援的硬體系統
- 支援的 Solaris 作業系統版本
- $\blacksquare$  支援的 SMS 版本
- Solaris Security Toolkit 4.2 已知限制
- 一般注意事項和問題
- Solaris Security Toolkit 4.2 軟體中的錯誤
- 影響 Solaris Security Toolkit 4.2 軟體的錯誤

# <span id="page-10-1"></span>Solaris Security Toolkit 4.2 發行版本的變更

本節說明 Solaris Security Toolkit 4.2 軟體發行版本已做的主要變更。如需關於那些變 更的更多詳細資訊,請參閱 「Solaris Security Toolkit 4.2 Reference Manual」。

備註 **–** 上一發行版本的 Solaris Security Toolkit 軟體,其 Documentation 目錄中提 供有 CHANGES 檔案,在這一版本已不再提供。所做的變更改而記錄在本文件中。

#### <span id="page-11-0"></span>Solaris 10 作業系統支援的變更

此 Solaris Security Toolkit 4.2 軟體發行版本支援 Solaris 10 作業系統 (OS)。

使用 Solaris Security Toolkit 4.2 軟體,您可以用類似較早版本的方式強化和稽核系統 安全性。您也可以如同較早版本般,在 JumpStart 或獨立模式中使用此軟體發行版本。

下列是本發行版本為支援 Solaris 10 作業系統所做的主要變更。請參閱 「Solaris 10 作 業系統支援詳細資訊」以取得更多資訊。

- 具 SMF 能力的服務 爲 Solaris Security Toolkit 程序檔提供使用服務管理功能 (Service Management Facility, SMF) 服務介面、錯誤管理資源識別碼 (Fault Management Resource Identifiers, FMRI) 以及啟動和停止程序檔的功能。
- 舊有服務 爲 SMF 提供辨識舊有服務的功能,因爲有些 Solaris Security Toolkit 程序檔不具 SMF 能力。
- 區域 提供在 Solaris 10 作業系統中強化和稽核區域的功能。
- TCP 包裝程式 爲 Solaris Security Toolkit 驅動程式提供 Transmission Control Protocol (TCP) 包裝程式。
- MD5 透過 digest -a md5 指令支援 Solaris 10 OS message\_digest 5 (md5) 演算 法功能,其使得 SUNBEmd5 套裝模組在 Solaris 10 作業系統中變得不必要。
- 管理路由 提供新程序檔以管理 Solaris 10 作業系統中的路由。
- 新主根目錄 提供 /root 的新主根目錄,而不是根目錄標準的 / 。
- IP 篩選器 透過自由軟體網際網路通訊協定 (Internet Protocol, IP) 篩選器提供整 合的防火牆功能。
- BART 支援基本稽核報告工具 (Basic Audit Reporting Tool, BART),其功能之一 是讓您判定發生在系統中及其他功能的檔案層級變更。
- 彈性的加密 支援 Solaris 10 作業系統中數種新的可調功能,其可控制用來加密密 碼的演算法。
- 帳號鎖定 支援 Solaris 10 作業系統在預先定義的登入嘗試失敗後,鎖定帳號的能 力。
- 參數化密碼檢查 支援 Solaris 10 作業系統嚴格的密碼檢查。
- 密碼歷程記錄 支援已新增到 Solaris 10 作業系統的密碼安全檢查。
- RPC BIND 支援從 Berkeley 網際網路名稱網域 (rpcbind) 停用或啓用遠端程序呼 叫 (Remote Procedure Call)。
- Perl 支援建立與 Solaris 10 作業系統一起使用的 Solaris Security Toolkit 程序 檔 (以實務操作擷取與報告語言 (Practical Extraction and Report Language, Perl) 撰寫)。
- XFS 支援停用或啓用 X 字型伺服器。XFS 用戶端連接到伺服器以請求字型集,而 伺服器從磁碟讀取字型檔案以提供給用戶端。 X 字型伺服器常駐程式由 SMF 管理。
- GNOME 支援停用或啓用 GNU 網路物件模型環境 (GNOME) 和共同桌面環境 (CDE) 的功能。

#### <span id="page-12-0"></span>一般變更

本發行版本除了針對支援 Solaris 10 作業系統所做的變更外,也做了下列的一般變更:

- 可重新配置的套裝模組 支援可重新配置的 Solaris Security Toolkit 4.2 套裝模組, 如此一來您便可對 pkgadd 指令使用正確選項將套裝模組安裝在您想要的目錄。
- 移除備份檔案 支援移除 Solaris Security Toolkit 備份檔案的功能。
- 合併驅動程式功能 合併 desktop-{secure|config|hardening}.driver、 sunfire\_15k\_domain-{secure|config|hardening}.driver 和 jumpstart-{secure|config|hardening}.driver 的功能到 server-{secure|config|hardening}.driver
- 智慧型預設 支援智慧型預設,亦即在合適之處可讓使用者按 Return 以指定預 設。
- 詳細度 支援 jass-execute 和 jass-check-sum 指令的縮小詳細度輸出。
- IIim 支援停用和啓用網際網路對企業內部網路輸入法 (Internet-Intranet Input Method, IIim), 其可處理 Solaris 作業系統軟體的亞洲語言輸入。
- 一致的傳回値和說明輸出 為所有 Solaris Security Toolkit 指令提供一致的傳回値 和說明輸出。
- Apache 2 支援 apache2。

# <span id="page-12-1"></span>Solaris 10 作業系統支援詳細資訊

下節包含本發行版本中某些 Solaris 10 作業系統支援變更的進一步詳細資訊。

#### <span id="page-12-2"></span>Solaris Security Toolkit 4.2 發行版本的新架構功能

下列爲本發行版本的新功能,且僅適用於執行 Solaris 10 作業系統的系統。關於功能的 說明請參閱「Solaris Security Toolkit 4.2 Reference Manual」的第 2 章。

下列一般記錄功能已新增到 Solaris Security Toolkit 4.2 軟體:

- logNotGlobalZone
- logScore
- logScriptFailure
- logServiceDisabled 和 logServiceEnabled
- logServiceInstalled 和 logServiceNotInstalled
- logServiceOptionDisabled 和 logServiceOptionEnabled
- logServiceProcessList
- logServicePropDisabled 和 logServicePropEnabled
- logServiceRunning 和 logServiceNotRunning
- logUserLocked 和 logUserNotlocked
- logUndoBackupWarning

下列一般其他功能已新增到 Solaris Security Toolkit 4.2 軟體:

- get\_driver\_report
- <sup>Q</sup> get\_lists\_conjunction
- <sup>Q</sup> get\_lists\_disjunction

已建立下列公用驅動程式功能以支援 Solaris Security Toolkit 4.2 架構中的 SMF:

- add\_option\_to\_ftpd\_property
- change\_group
- change\_mode
- $\blacksquare$  change\_owner
- check\_serviceDisabled
- check serviceEnabled
- check serviceInstalled
- check\_serviceNotInstalled
- check serviceNotRunning
- check\_serviceOptionEnabled
- check\_servicePropDisabled
- check serviceRunning
- check\_serviceOptionDisabled
- check\_userLocked
- check userNotLocked
- convert inetd service to fmri
- disable\_service
- $\blacksquare$  enable service
- is\_service\_enabled
- is\_service\_installed
- is service running
- is\_user-account\_extant
- is\_user\_account\_locked
- is user account login not set
- lock user account
- make\_link
- set service property value
- set\_stored\_keyword\_val
- q unlock user account
- q update\_inetcon\_in\_upgrade

#### <span id="page-14-0"></span>Solaris Security Toolkit 4.2 發行版本的新程序檔

下列為 Solaris Security Toolkit 4.2 發行版本新的結束和稽核程序檔。結束 (.fin) 程序 檔的功能說明請參閱「Solaris Security Toolkit 4.2 Reference Manual」的第 5 章,稽 核 (.aud) 程序檔的功能說明請參閱 「Solaris Security Toolkit 4.2 Reference Manual」 的第 6 章。

- disable-apache2. ${fin|aud}$
- disable-appserv. {fin | aud}
- disable-IIim. {fin | aud}
- disable-routing. {fin | aud}
- $\blacksquare$  enable-account-lockout. {fin|aud}
- $\blacksquare$  enable-bart. {fin|aud}
- $\blacksquare$  enable-ipfilter. {fin|aud}
- $\blacksquare$  enable-password-history. {fin|aud}
- $\blacksquare$  set-root-home-dir. {fin|aud}
- $\blacksquare$  set-strict-password-checks. {fin|aud}

#### <span id="page-14-1"></span>不使用於 Solaris 10 作業系統的程序檔

[表](#page-14-2) 1 列出強化 Solaris 10 作業系統時不會使用的 Solaris Security Toolkit 程序檔。

<span id="page-14-2"></span>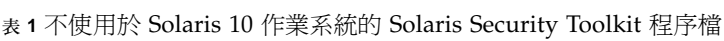

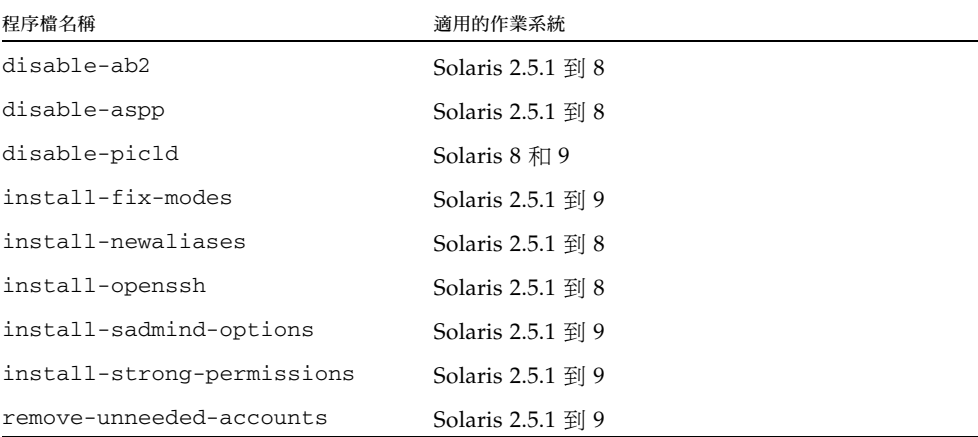

#### <span id="page-15-0"></span>Solaris Security Toolkit 4.2 發行版本的新環境變數

本節列出此發行版本中新的架構和程序檔運作方式環境變數,且僅適用於執行 Solaris 10 作業系統的系統。環境變數功能的說明請參閱 「Solaris Security Toolkit 4.2 Reference Manual」的第 7 章。

#### <span id="page-15-1"></span>新架構變數

- $\blacksquare$  JASS\_DISPLAY\_HOST\_LENGTH
- $\blacksquare$  JASS DISPLAY SCRIPT LENGTH
- $\blacksquare$  JASS\_DISPLAY\_TIME\_LENGTH
- $\blacksquare$  JASS FILE COPY\_KEYWORD
- $\blacksquare$  JASS ROOT HOME DIR
- $\blacksquare$  JASS RUN CLEAN LOG
- $\blacksquare$  JASS\_RUN\_VALUES
- $\blacksquare$  JASS SAVED BACKUP
- $\blacksquare$  JASS SCRIPT
- <sup>Q</sup> JASS\_SCRIPT\_FAIL\_LOG
- **Q** JASS SCRIPT NOTE LOG
- <sup>Q</sup> JASS\_SCRIPT\_WARN\_LOG
- $\blacksquare$  JASS UNDO TYPE

#### <span id="page-15-2"></span>新程序檔運作方式變數

- $\blacksquare$  JASS CRYPT\_ALGORITHMS\_ALLOW
- $\blacksquare$  JASS\_CRYPT\_ALGORITHMS\_DEFAULT
- **JASS\_CRYPT\_DEFAULT**
- $\blacksquare$  JASS CRYPT FORCE EXPIRE
- $\blacksquare$  JASS\_PASS\_DICTIONLIST
- $\blacksquare$  JASS PASS DICTIONDBDIR
- $\blacksquare$  JASS PASS HISTORY
- $\blacksquare$  JASS\_PASS\_MAX\_REPEATS
- $\blacksquare$  JASS PASS MIN ALPHA
- $\blacksquare$  JASS PASS MINDIFF
- $\blacksquare$  JASS\_PASS\_MINDIGIT
- $\blacksquare$  JASS PASS MINLOWER
- $\blacksquare$  JASS PASS MINNONALPHA
- $\blacksquare$  JASS PASS MINSPECIAL
- $\blacksquare$  JASS PASS MINUPPER
- $\blacksquare$  JASS PASS NAMECHECK
- $\blacksquare$  JASS PASS WHITESPACE
- **JASS\_ZONE\_NAME**

#### <span id="page-16-0"></span>不使用於 Solaris 10 作業系統的環境變數

下列環境變數不使用於 Solaris 10 作業系統:

- JASS ISA CAPABILITY (已從 *Solaris Security Toolkit 4.2* 軟體移除)
- <sup>Q</sup> JASS\_DISABLE\_MODE

### <span id="page-16-1"></span>已從 Solaris Security Toolkit 4.2 發行版本移除 的功能

因為不再需要,所以與下列功能相關的檔案和程序檔已從 Solaris Security Toolkit 4.2 軟體移除:

- 為 Sun Fire 高階系統在網域中安裝 misc/klmmod 核心模組
- 安裝 Sun ONE Web 伺服器
- sunfire\_mf\_msp-{secure|config|hardening}.driver
- 32 位元功能
- Sun Enterprise™ 1000 (Starfire™),因為此產品已停產。

#### <span id="page-16-2"></span>rpcbind 已自動停用

與之前的工具組版本相同,Solaris Security Toolkit 4.2 軟體中的 secure.driver 和 sunfire-15k\_sc-secure.driver 已停用 rpcbind。不過,在 Solaris 10 作業系 統中,有幾項服務須依靠 rpcbind,例如網路資訊服務 (NIS)、網路檔案系統 (NFS) 和視窗管理程式,如共同桌面環境 (CDE) 和 GNU 網路物件模型環境 (GNOME)。依 據預設,secure.driver 和 sunfire-15k\_sc-secure.driver 的配置會停用這些 服務,所以您必須啓用 rpcbind 才可使用它們。

備註 **–** server-secure.driver 和 suncluster3x-secure.driver 不會停用 rpcbind。

### <span id="page-16-3"></span>▼ 啓用 rpcbind

- **1.** 不要強化系統。
- **2.** 複製並重新命名 secure.driver 和 hardening.driver 為 *new-secure.driver* 和 *new-hardening.driver*,其中 *new-secure.driver* 是您為新自訂的 secure.driver 選擇的 名稱,而 *new-hardening.driver* 是您為新自訂的 hardening.driver 選擇的名稱。
- **3.** 編輯 *new-secure.driver* 以取代 hardening.driver 的參照為 *new-hardening.driver*。
- **4.** 從 *new-hardening.driver* 為 disable-rpc.fin 程序檔加入註釋。
- **5.** 藉由以 *new-secure.driver* 執行 **Solaris Security Toolkit** 來使用您自訂的備份驅動程式 重新執行強化動作。
- **6.** 重新啟動系統。

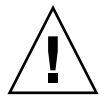

注意 **–** 啟用 rpcbind 服務後,其他服務可能會自動啟動,而其相對應的連接埠可能會 開啟。 Solaris Security Toolkit 稽核會將這些其他服務標識為故障。

## 支援的硬體系統

Solaris Security Toolkit 4.2 軟體支援 SPARC® (僅限 64 位元) 和 x86 系統。

# 支援的 Solaris 作業系統版本

Solaris Security Toolkit 軟體的 Sun 支援僅可在 Solaris 8、Solaris 9 和 Solaris 10 作業 系統下使用。

備註 - 對於 Solaris Security Toolkit 4.2 軟體, Solaris 10 作業系統僅可使用於 Sun Fire 高階系統網域,而非系統控制器 (SC)。

雖然此軟體可以在 Solaris 2.5.1、Solaris 2.6 和 Solaris 7 作業系統下使用,但是 Sun 支 援卻無法在這些作業系統下使用。

Solaris Security Toolkit 軟體會自動偵測已安裝哪個 Solaris 作業系統軟體,然後執行適 用於該作業系統版本的作業。

您將注意到本文件所提供的範例中,當程序檔檢查作業系統的版本時,是檢查 5.*x* (SunOS™ 版本),而不是 2.*x*、7、8、9 或 10 (Solaris 作業系統版本)。[表](#page-18-2) 2 顯示 SunOS 和 Solaris 作業系統之間的相關性。

<span id="page-18-2"></span>

| SunOS 版本 | Solaris 作業系統版本 |
|----------|----------------|
| 5.5.1    | 2.5.1          |
| 5.6      | 2.6            |
| 5.7      | 7              |
| 5.8      | 8              |
| 5.9      | 9              |
| 5.10     | 10             |

表 **2** SunOS 和 Solaris 作業系統版本之間的相關性

# <span id="page-18-0"></span>支援的 SMS 版本

若您使用 System Management Services (SMS) 在 Sun Fire 高階系統中執行系統控制器 (SC),則當與 SMS 版本 1.4、1.4.1 和 1.5 一起使用時,所有 Solaris 8 和 9 作業系統版 本皆支援 Solaris Security Toolkit 4.2 軟體。 Solaris 10 作業系統與 Solaris Security Toolkit 4.2 軟體一起使用時不支援任何 SMS 版本。

備註 – 對於 Solaris Security Toolkit 4.2 軟體,Solaris 10 作業系統僅可使用於網域, 而非系統控制器 (SC)。

## <span id="page-18-1"></span>Solaris Security Toolkit 已知限制

本節包含 Solaris Security Toolkit 4.2 軟體的已知限制:

■ 當 Solaris Security Toolkit 4.2 軟體維護其停用系統帳號的功能性時 (請見結束程序 檔 disable-system-accounts.fin),它則不再修改系統以記錄那些停用帳號的 登入嘗試。

## <span id="page-19-0"></span>一般注意事項和問題

本節包含涵蓋 Solaris Security Toolkit 4.2 軟體的一般注意事項和問題。

#### <span id="page-19-1"></span>發行版本僅以套裝軟體格式發行

Solaris Security Toolkit 4.2 發行版本僅以套裝軟體格式發行。

### <span id="page-19-2"></span>SUNWjass 和 JASScustm 套裝模組現在是可重新 配置的

自 Solaris Security Toolkit 4.2 發行版本起,SUNWjass 和 JASScustm 套裝模組是可 重新配置的,以便與 Sun 的套裝軟體標準一致。您可以使用 pkgadd(1M) -R 指令重 新配置這些套裝模組。

#### <span id="page-19-3"></span>Solaris Security Toolkit 和 CTRL-C

在 Solaris Security Toolkit 強化和 undo 作業期間執行 CTRL-C, 可能會造成不一致的 系統狀態。應該允許完成強化作業,然後再執行後續 undo 作業,而不是中斷強化作 業。請勿將 CTRL-C 用於處理錯誤或中斷工具組的執行。等到作業完成,然後再重新執 行強化或 undo 作業。

## <span id="page-20-0"></span>Solaris Security Toolkit 4.2 軟體中的錯誤

本節摘要說明 Solaris Security Toolkit 4.2 軟體中您可能會遇到而尚未解決的錯誤。

### <span id="page-20-1"></span>使用 NIS 時,多重重新啓動可能會導致稽核錯誤 (錯誤 ID 6222181)

secure.driver 中會預設停用 rpcbind。若您使用 NIS,有時會發生這種情況:在重 新啓動系統時,通常由 inetd 啓動的所有服務停留在未初始化狀態,而舊有服務都無法 運作。這顯示在 Solaris Security Toolkit 中,由 inetd 啓動的服務在重新啓動前後有不 一致的稽核結果。

此錯誤將由 Solaris 10 作業系統錯誤 ID 6223370 修正。請參閱「影響 Solaris Security Toolkit 4.2 軟體的錯誤」中關於此錯誤的說明。

#### 解決方法:

- 若您想使用 NIS,請啓用 rpcbind 然後重新啓動。請參閱 「Solaris Security Toolkit 4.2 Reference Manual」的第 1 章。
- 若您不想使用 NIS,請停用 NIS。(請參閱 Solaris 10 作業系統命名服務文件以取得 如何停用 NIS 的資訊。)

#### <span id="page-20-2"></span>多重重新啟動會導致 svcs 未初始化和 nddconfig 稽核失敗 (錯誤 ID 6284872)

執行強化後多重重新啟動會導致 svcs 未初始化,以及 nddconfig 的稽核失敗。換句 話說,在系統重新啟動多次後,nddconfig 稽核不會沒有錯誤。

問題是 milestone/name-services 無法在 rpcbind 已停用且系統已配置要使用 NIS 的情形下上線。因此,/etc/rc2.d (svc:/milestone/multiuser:default) 無法執行,而 nddconfig 程序檔亦無法執行。

Solaris 10 作業系統錯誤 ID 6223370 將修正此錯誤。

#### 解決方法:

- 若您想使用 NIS,請啓用 rpcbind 然後重新啓動。請參閱 「Solaris Security Toolkit 4.2 Reference Manual」的第 1 章。
- 若您不想使用 NIS,請停用 NIS。請參閱 Solaris 10 作業系統命名服務文件以取得如 何停用 NIS 的資訊。

# <span id="page-21-0"></span>影響 Solaris Security Toolkit 4.2 軟體的錯誤

本節摘要說明其他影響 Solaris Security Toolkit 的軟體中您可能會遇到而尚未解決的錯 誤。

### <span id="page-21-1"></span>ip6\_send\_redirects 的參數在稽核間可能不同 ( 錯誤 ID 6222001)

此 Solaris 10 作業系統錯誤可能會影響 Solaris Security Toolkit 4.2 軟體的作業。有時 您可能會看到 ip6\_send\_redirects 的稽核間有不同的參數,而它們應該是相同的。 例如,您可能會稽核尚未強化的系統 (Audit #1)。然後您強化系統、重新啟動、還原強 化並重新啟動。並再次稽核系統 (Audit #2)。

您可能會期望看見相同的稽核結果 (除了時間戳記)。然而,有時您可能會在第一次和第 二次稽核間在 nddconfig 檔案的 ip6\_send\_redirects 參數中看見不同的結果。在 第一次稽核中,訊息顯示檢查失敗,因為參數不是 0。在第二次稽核中,訊息顯示檢查 通過,因為參數是 0 (其為正確的回應)。

解決方法:無

#### <span id="page-21-2"></span>/etc/motd 應被安裝為揮發性檔案 (錯誤 ID 6222495)

此 Solaris 10 作業系統錯誤可能會影響 Solaris Security Toolkit 4.2 軟體的作業。檔案 /etc/motd 由 SUNWcsr 套裝軟體以檔案類型 f 傳送。 Solaris Security Toolkit 4.2 驅 動程式會取代此檔案,而在安裝區域時和在區域內安裝套裝模組時,將會導致錯誤與警 告。

解決方法:

您可以執行下列其中一項動作:

- 從 JASS\_FILES 清單移除此檔案,如此它便未被安裝。
- 修改檔案類型為 v 以移除此錯誤。

#### <span id="page-22-0"></span>svc.startd 喪失了 optional\_all 的優點 (錯 誤 ID 6223370)

若您停用 rpcbind 並重新啓動,milestone/name-services 便無法上線,其可能 會導致 inetd 和其他服務無法上線。此 Solaris 10 作業系統錯誤可能會在許多方面影 響 Solaris Security Toolkit 4.2 軟體的作業,請參閱錯誤 ID 6284872 和錯誤 ID 6222181 的說明。

解決方法:

- 若您想使用 NIS, 請啓用 rpcbind 然後重新啓動。請參閱 「Solaris Security Toolkit 4.2 Reference Manual」的第 1 章。
- 若您不想使用 NIS,請停用 NIS。請參閱 Solaris 10 作業系統命名服務文件以取得如 何停用 NIS 的資訊。